# **C5 Effects**

### Description

The purpose of C5 Effects view is to identify effects, their consequential effects, and the capabilities that can bring about those effects.

### Implementation

The C5 view can be represented using the C5 Effects diagram which is based on the UML Class diagram.

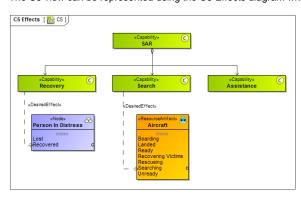

## Related elements

- CapabilityDesired EffectDesired State

### Related procedures

• Creating C5 diagram